ผูอนุมัติสิทธิ์(..............................................................)

ตําแหนง ……………………………………………..………

..............................................................

.........../............/............

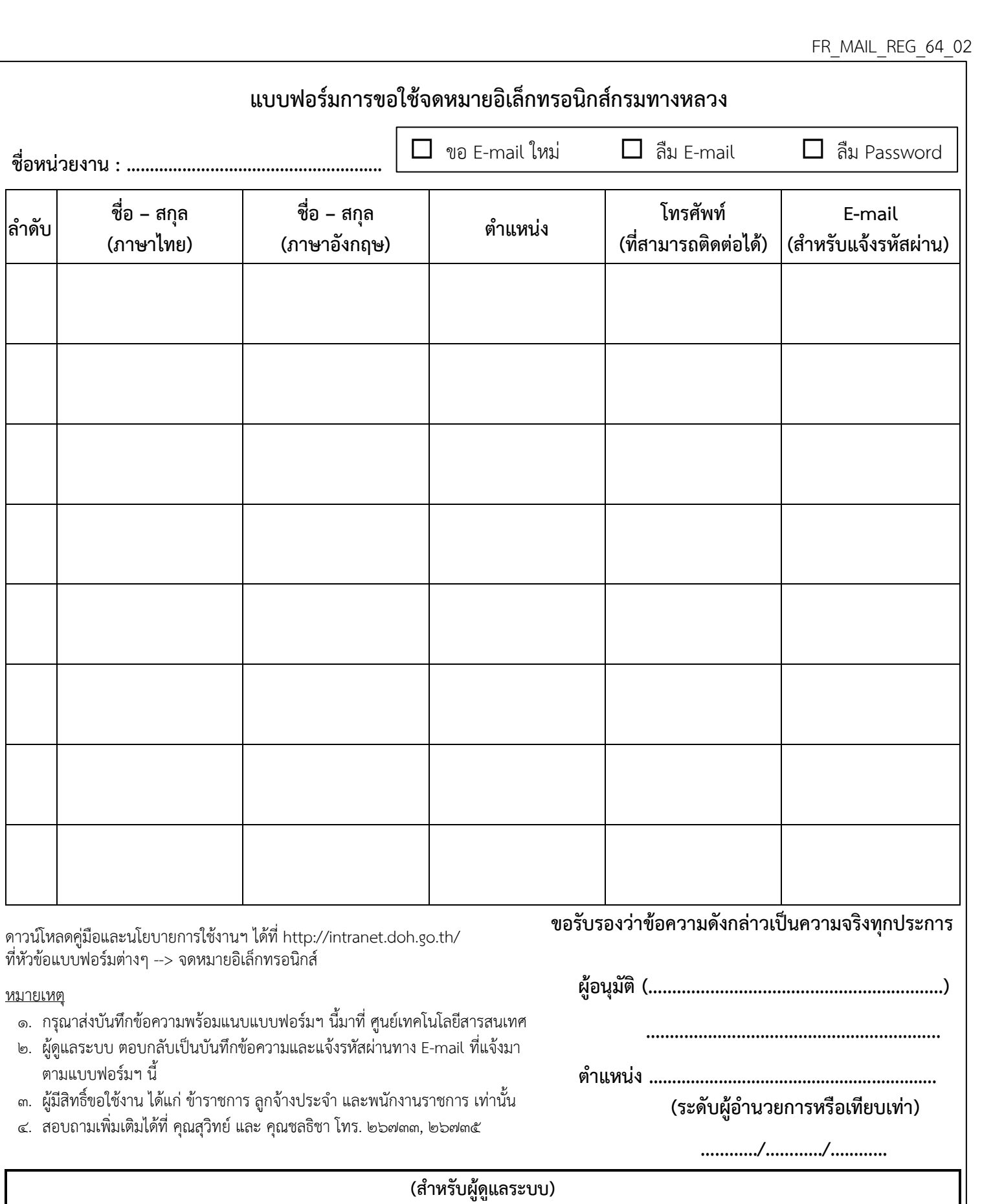

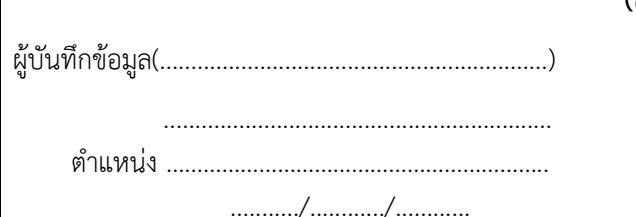

2 นาย

3 นายสุ

4 นายสุ

6 นายสุ

หมายเหตุ